Les marqueurs de relation

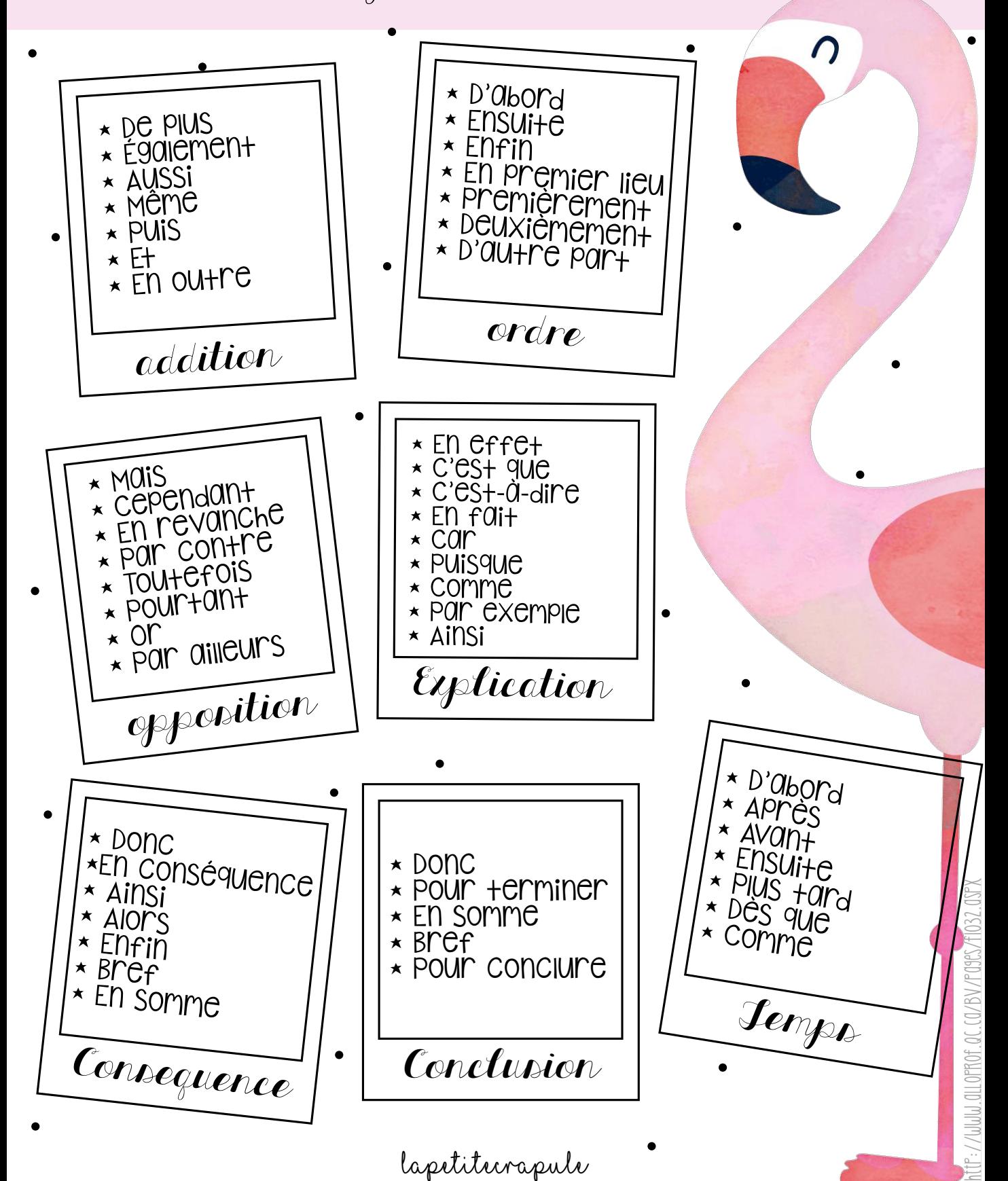

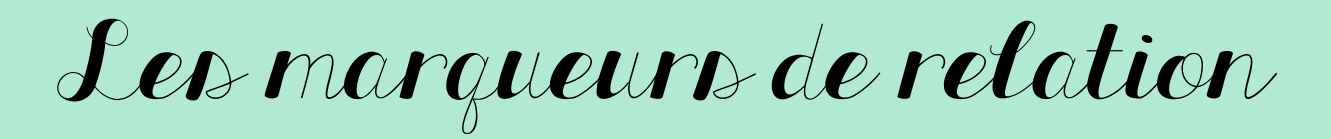

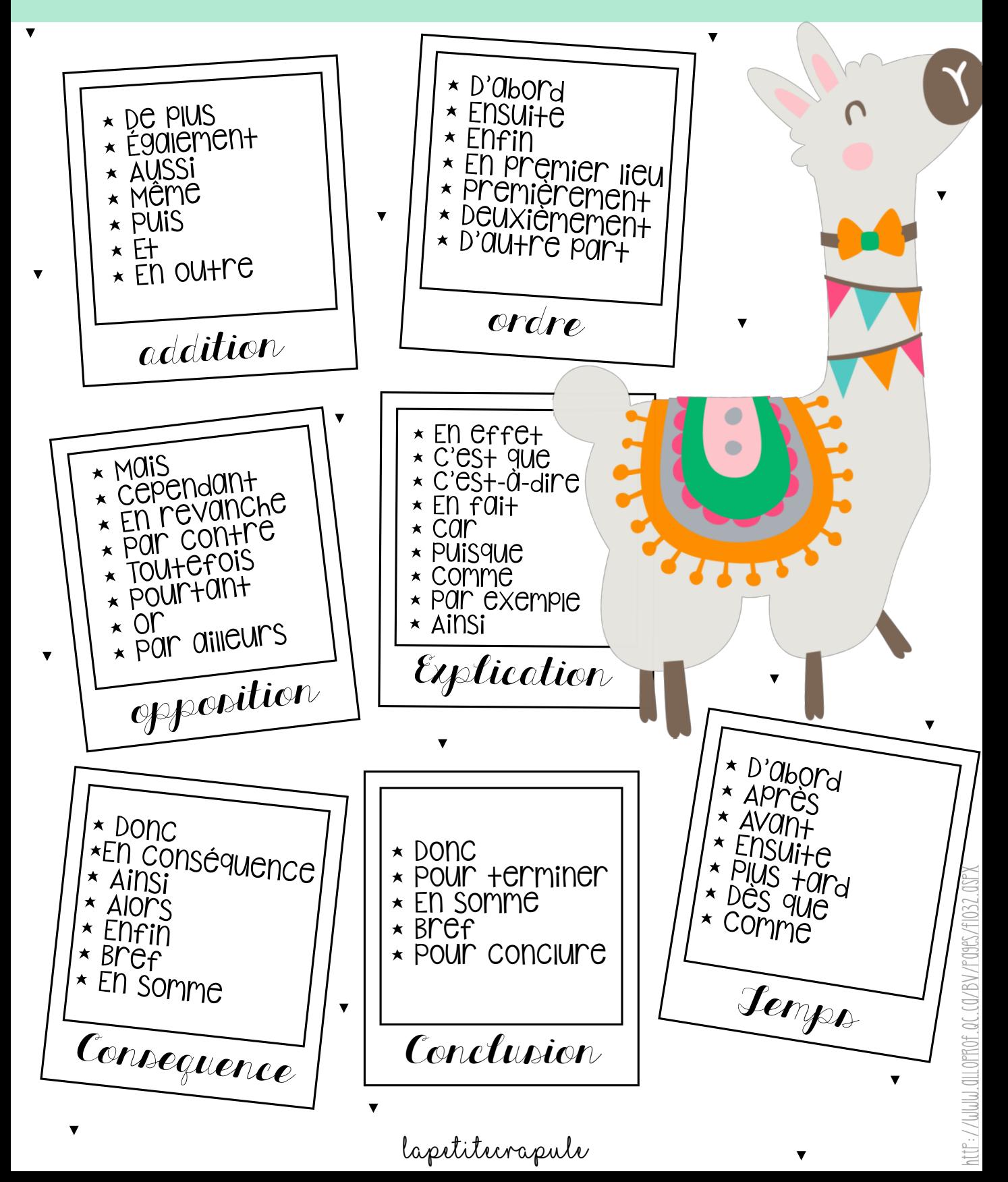